## **Datenbank-Programmierung**

# **Kapitel 6: Top-N Anfragen und Fenster-Anfragen**

Prof. Dr. Stefan Brass

#### Martin-Luther-Universität Halle-Wittenberg

Sommersemester 2021

[http://www.informatik.uni-halle.de/˜brass/dbp21/](http://www.informatik.uni-halle.de/~brass/dbp21/)

# Lernziele

Nach diesem Kapitel sollten Sie Folgendes können:

- Top-N Anfragen in SQL schreiben können.
- Die Seitenaufteilung von großen Anfrage-Ergebnissen durchführen (z.B. für Webseiten).
- Die Möglichkeiten von Window Funktions in SQL für eine konkrete Anwendung einschätzen.
- Window Functions in SQL Anfragen einsetzen

Zumindest einfache Fälle. Die Details komplexer "Window Frame"<br>. Spezifikationen brauchen Sie in dieser Vorlesung nicht zu beherrschen, aber Sie sollten einen Eindruck haben, was möglich ist.

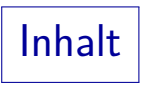

### <span id="page-2-0"></span>**1** [Top-N Anfragen](#page-2-0)

### 2 Syntax-Alternativen für Top-N

#### **3** [Window Functions](#page-26-0)

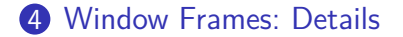

Beispiel-Datenbank

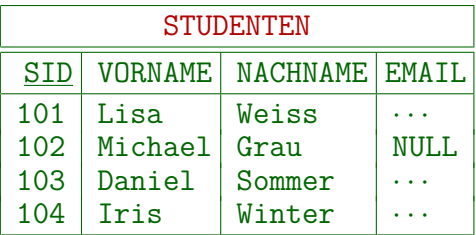

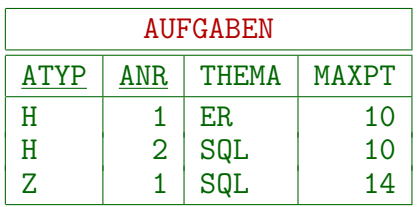

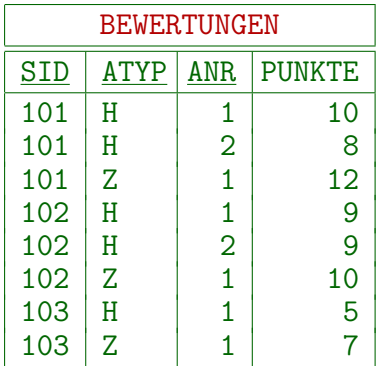

### " Erste  $n''$  Anfragen: Einführung  $(1)$

- Gesucht sind die beiden Studenten mit dem besten Ergebnis für Hausaufgabe 1 (allgemein: die ersten  $n$  bezüglich einer Ordnung: "Top-N Queries").
- Solche Anfragen sind mit den Möglichkeiten von SQL-92 recht schwierig zu lösen.

Man kann zählen, wie viele ein schlechteres Ergebnis haben (s.u.).

● Da solche Anfragen aber relativ häufig vorkommen, haben viele Systeme ein spezielles Konstrukt dafür.

> Die Systeme unterscheiden sich in diesem Punkt aber stark (Portabilitätsproblem). Erst im SQL:2008 Standard wurde die FETCH FIRST-Klausel aufgenommen.

### " Erste n" Anfragen: Einführung (2)

- Aufgabe: Erste n (hier  $n = 2$ ) Studenten bezüglich der Punkte in Hausaufgabe 1 (bei gleicher Punktzahl: SID).
- Klassische Lösung (ohne Spezial-Konstrukt):

SELECT S.VORNAME, S.NACHNAME, B.PUNKTE FROM STUDENTEN S, BEWERTUNGEN B  $WHERE$  S.SID = B.SID  $AND$  B.ATYP = 'H' AND B.ANR = 1  $AND$  2 > (SELECT COUNT $(*)$  FROM BEWERTUNGEN X WHERE  $X \cdot \text{ATYP} = 'H' \text{ AND } X \cdot \text{ANR} = 1$ AND (X.PUNKTE > B.PUNKTE OR  $X$ . PUNKTE = B. PUNKTE AND  $X.SID < B.SID)$ 

ORDER BY B.PUNKTE DESC

### " Erste n" Anfragen: Einführung (3)

● Wie oben erläutert, kann man bei neueren Datenbanken die Unteranfrage auch links schreiben:

```
(SELECT COUNT(*) ...) < 2
```
Die Formel

(X.PUNKTE > B.PUNKTE OR X.PUNKTE = B.PUNKTE AND X.SID < B.SID)

entspricht dem Sortierkriterium

ORDER BY PUNKTE DESC, SID

- Es werden also die X gezählt, die
	- mehr Punkte als B haben, oder
	- bei gleicher Punktzahl eine kleinere SID.

### " Erste n" Anfragen: Einführung (4)

Falls man bei gleicher Punktzahl doch alle auflisten will, also ggf. auch mehr als n (hier  $n = 2$ ):

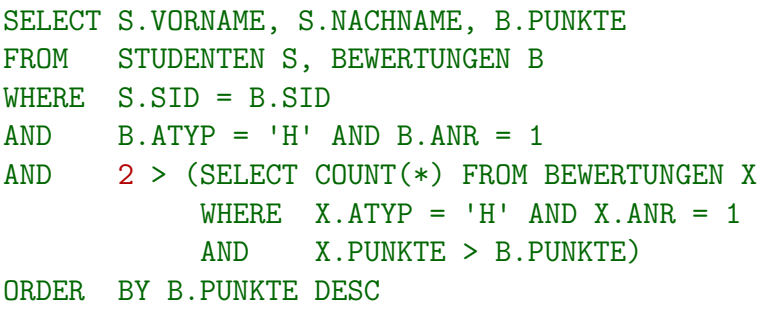

• Die Benutzung der SID als zusätzliches Sortierkriterium zur Beschränkung auf zwei Ausgabezeilen ist ja willkürlich.

### " Erste n" Anfragen: FETCH FIRST (1)

Nach dem SQL:2008 Standard wird die gleiche Aufgabe (die beiden Studenten mit der besten Punktzahl für Hausaufgabe  $1$ ) so gelöst:

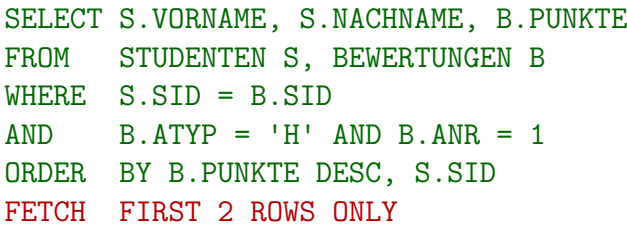

Um ein definiertes Ergebnis zu haben, wird hier wieder die SID zur Entscheidung bei Punkte-Gleichstand verwendet ("tiebreak").

Wenn man nur das erste Antworttupel will, kann man auch " FETCH FIRST ROW ONLY" schreiben.

Die FETCH FIRST-Klausel kommt ganz ans Ende der Anfrage.

### " Erste n" Anfragen: FETCH FIRST (2)

- Das funktioniert in PostgreSQL ab Version 8.4 (2009). [\[https://www.postgresql.org/docs/8.4/sql-select.html\]](https://www.postgresql.org/docs/8.4/sql-select.html)
- In Oracle funktioniert FETCH FIRST ab Version 12c (2013). [\[https://docs.oracle.com/database/121/SQLRF/statements](https://docs.oracle.com/database/121/SQLRF/statements_10002.htm)\_10002.htm]
- In DB2 funktioniert FETCH FIRST schon "ewig"  $(\leq 1998)$ .

[\[https://www.ibm.com/support/producthub/db2/docs/content/SSEPGG](https://www.ibm.com/support/producthub/db2/docs/content/SSEPGG_11.5.0/com.ibm.db2.luw.sql.ref.doc/doc/r0059212.html?pos=2)\_11.5.0 [/com.ibm.db2.luw.sql.ref.doc/doc/r0059212.html?pos=2\]](https://www.ibm.com/support/producthub/db2/docs/content/SSEPGG_11.5.0/com.ibm.db2.luw.sql.ref.doc/doc/r0059212.html?pos=2) Vermutlich kommt diese Syntax von DB2. Sie steht schon im Buch "A Complete Guide to DB2 Universal Database" von Don Chamberlin (1998).<br>'

■ In der Wikipedia steht eine Übersicht mit 14 Syntax-Varianten der " Top N" Anfragen fur ca. 24 verschiedene Systeme. ¨

[\[https://en.wikipedia.org/wiki/Select](https://en.wikipedia.org/wiki/Select_(SQL))\_(SQL)]

Das zeigt zumindest die Portabilitätsprobleme.

## " Erste n" Anfragen: FETCH FIRST (3)

fetch first clause:

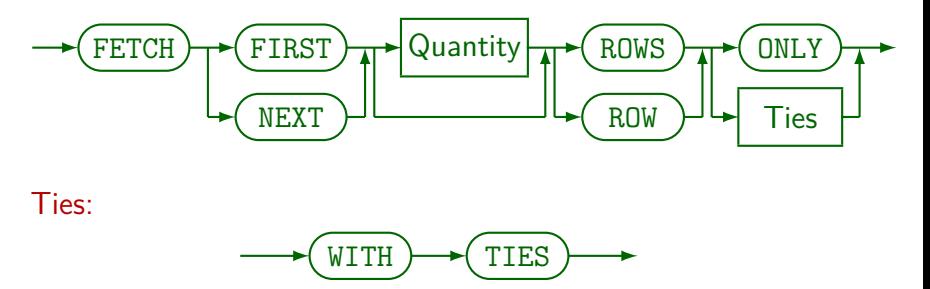

- " zusammen mit " OFFSET" verwenden (s.u.). FIRST" und "NEXT" haben keinen semantischen Unterschied. Man sollte "NEXT"<br>werdenen mit "OFFSET" verwanden (e.v.)
- Wenn man "Quantity" auslässt, ist 1 gemeint. Der SQL:2011 Standard erlaubt<br>such Brezentangsben B. 110 BEBGENT". Des het BestausSQL nach nicht. auch Prozentangaben, z.B. "10 PERCENT". Das hat PostgreSQL noch nicht.<br>In SOL:2008 war Quantity sirfach sine, wasigned integer"  $\ln$  SQL:2008 war Quantity einfach eine "unsigned integer".
- "WITH TIES" wurde in SQL:2011 eingeführt. In PostgreSQL seit Version 13 (2020).

## Anmerkung zur Performance

Der Anfrageoptimierer kann das Wissen nutzen, dass sich der Benutzer nur für eine oder wenige Ergebniszeilen interessiert.

Z.B. "nested loop join" statt "merge join" (mit vorgeschaltetem Sortieren),<br>——————————————————— siehe Vorlesung "Datenbanken II".<br>'

- Es macht also einen Unterschied,
	- ob man die spezielle Klausel verwendet,
	- $\bullet$  oder die Anfrage stellt, und dann nur die ersten n Antworten von der Datenbank abholt.

Das Anwendungsprogramm enthält eine Schleife über den Tupeln im Anfrageergebnis, die man natürlich vorzeitig abbrechen kann. Ggf. spart man mit " FETCH FIRST" auch Netzwerkverkehr.

# Seitenaufteilung: OFFSET (1)

- Wenn große Anfrageergebnisse im Web angezeigt werden sollen, werden sie üblicherweise auf mehrere Seiten verteilt. Die Aufgabe nennt man auch "query result pagination" (Seiteneinteilung).<br>.
- Z.B. enthält jede Seite 20 Anfrageergebnisse.

Bei einigen Webseiten kann man auch wählen, wie viele Anfrageergebnisse pro Seite angezeigt werden sollen.

- **Für die erste Seite verwendet man dann natürlich** FETCH FIRST 20 ROWS ONLY
- Bei der zweiten Seite muss man 20 Zeilen überspringen, und dann die nächsten 20 Zeilen abfragen:

OFFSET 20 ROWS FETCH NEXT 20 ROWS ONLY

# Seitenaufteilung: OFFSET (2)

- Nach OFFSET wird die Anzahl der zu überspringenden Zeilen angegeben.
- Mit "OFFSET 0 ROWS" bekommt man also die erste Zeile.<br>'
- OFFSET wurde im SQL:2011 Standard eingeführt.
- PostgreSQL hatte LIMIT (eine syntaktische Variante für FETCH FIRST) und OFFSET schon lange.

Mindestens seit Version 7.1 (2001), möglicherweise früher. Als in Version 8.4 (2009) das standard-konforme FETCH FIRST eingefuhrt wurde, ¨ funktionierte das auch mit OFFSET.

Oracle (ab Version 12c) und DB2 (ab Version 11) unterstützen auch OFFSET.

> [\[https://docs.oracle.com/database/121/SQLRF/statements](https://docs.oracle.com/database/121/SQLRF/statements_10002.htm)\_10002.htm] [\[https://www.ibm.com/docs/en/db2/11.1?topic=queries-subselect\]](https://www.ibm.com/docs/en/db2/11.1?topic=queries-subselect)

# Seitenaufteilung: OFFSET (3)

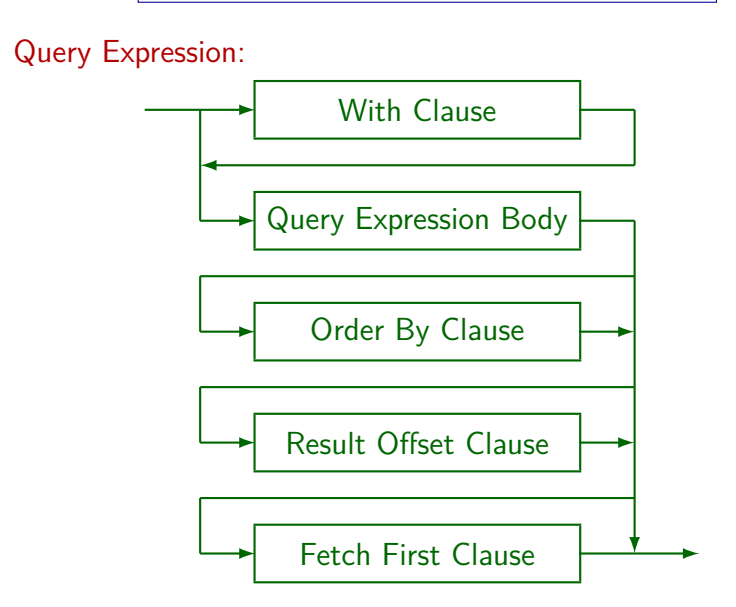

# Seitenaufteilung: OFFSET (4)

Erläuterungen zu "Query Expression":<br>.

- Der "Query Expression Body" ist (etwas vereinfacht) eine<br>Verknünfung von SELEGT Ausdrücken mit UNION u.s.w Verknüpfung von SELECT-Ausdrücken mit UNION u.s.w.
- Die Reihenfolge ist also: ORDER BY, OFFSET, FETCH FIRST. Wenn man OFFSET verwendet, sollte man FETCH NEXT schreiben.

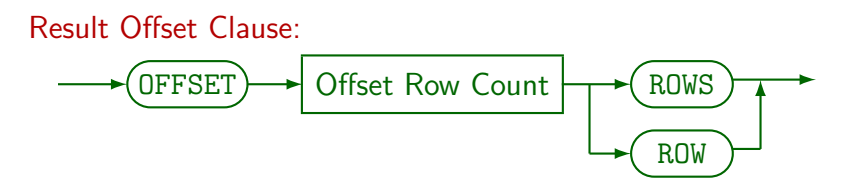

Der " Offset Row Count" ist eine nicht-negative ganze Zahl (nach der SQL-Grammatik eine "Simple Value Specification", das ist insbesondere eine Zahlkonstante, aber auch Programmparameter etc.). Bei PostgreSQL ist ROW/ROWS nach OFFSET optional.

## Warnung vor Nichtdeterminismus

- Während es formal möglich wäre, OFFSET und FETCH FIRST ohne ORDER BY zu verwenden, macht das keinen Sinn:
	- Ohne ORDER BY ist die Reihenfolge der Ergebniszeilen nicht vorgeschrieben.
	- Sie ergibt sich aus dem Berechnungsalgorithmus, den der Anfrageoptimierer gewählt hat.
	- Bei der nächsten Systemversion oder veränderten Tabellengrößen kann der Optimierer einen anderen Algorithmus wählen.
- Er kann sogar bei einem anderen OFFSET-Wert einen anderen Algorithmus wählen! Dann passen die Seiten nicht.
- Man muss also eine ORDER BY Sortierung wählen, die die Reihenfolge aller Zeilen genau vorschreibt.

# Performance von OFFSET

Wenn der Optimierer nicht cleverer als ich ist, wird er mit OFFSET ubersprungene Zeilen im wesentlichen doch ¨ berechnen.

Eventuell braucht man einen Join über einen Fremdschlüssel nicht auszuführen: Man weiss ja, dass es keinen Einfluss auf die Anzahl der Ergebniszeilen hat. Man kann also ein wenig sparen, weil die Spaltenwerte der übersprungenen Zeilen nicht gebraucht werden. Aber man muss sie so weit berechnen, dass man sie zählen kann

- **Für relativ kleine Anfrage-Ergebnisse ist das kein Problem.**
- Ansonsten kann man die letzten auf dieser Seite angezeigten Werte für die ORDER BY Spalten in den Link zur nächsten Seite einfügen: Dort kann die Anfrage statt OFFSET nach Zeilen fragen, die größer in diesen Werten sind.

Bei "ORDER BY A, B": Größer in A oder gleich in A und größer in B.

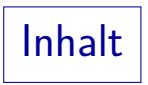

### <span id="page-18-0"></span>**1** [Top-N Anfragen](#page-2-0)

### 2 Syntax-Alternativen für Top-N

#### **3** [Window Functions](#page-26-0)

4 [Window Frames: Details](#page-41-0)

### " Erste n" Anfragen: LIMIT (1)

• In MySQL verwendet man die LIMIT-Klausel (auch PostgreSQL versteht LIMIT):

> SELECT SID, PUNKTE FROM BEWERTUNGEN WHERE  $ATYP = 'H' AND ANR = 1$ ORDER BY PUNKTE DESC LIMIT 2

Auch in MySQL kann man Zeilen am Anfang des Anfrage-Ergebnisses überspringen:

LIMIT 2 OFFSET 3

Uberspringt drei Zeilen und gibt dann zwei aus.

### " Erste n" Anfragen: LIMIT (2)

Beachte: Die erste Zeile hat den Offset 0.

#### LIMIT 2 OFFSET 3

Dies gibt die vierte und fünfte Zeile des Anfrageergebnisses aus.

Statt LIMIT L OFFSET O kann man auch LIMIT O, L schreiben (im Beispiel: LIMIT 3, 2).

> Bei MySQL gibt es syntaktisch keine Möglichkeit, nur den Offset anzugeben. Das Handbuch erklärt, dass man für LIMIT ja einen großen Wert angeben kann. [\[https://dev.mysql.com/doc/refman/8.0/en/select.html\]](https://dev.mysql.com/doc/refman/8.0/en/select.html)

● Wegen der Kompatibilität mit PostgreSQL (und der Verständlichkeit) sollte man aber die Schlüsselworte LIMIT und OFFSET verwenden.

### $"$ Erste n" Anfragen: TOP

• Microsoft SQL Server:

SELECT TOP (2) SID, PUNKTE FROM BEWERTUNGEN WHERE  $ATYP = 'H'$  AND ANR = 1 ORDER BY PUNKTE DESC

Aus Gründen der Abwärtskompatibilität kann man die Klammern um die Anzahl der Zeilen auch weglassen (nicht empfohlen).

- **TOP** (10) PERCENT: erste 10% des Ergebnisses.
- TOP (2) WITH TIES: auch mehr als 2 Zeilen, wenn die folgenden Zeilen mit der letzten gewählten Zeile in den ORDER BY-Attributen übereinstimmen.

### " Erste n" Anfragen: ROWNUM (1)

- Klassisch wird in Oracle die Funktion ROWNUM benutzt (zumindest vor Version 12c).
- Die 0-stellige Funktion ROWNUM erzeugt eindeutige Nummern für die Ausgabezeilen (beginnend mit 1).

In der Oracle Dokumentation findet man R0WNUM im Abschnitt "Pseudocolumns", d.h. virtuelle Spalten, die bei Bedarf berechnet werden. In diesem Fall wäre es allerdings eine Spalte der Ausgabetabelle.

Z.B. kann man damit die Anzahl der Ausgabezeilen begrenzen:

> SELECT SID, PUNKTE FROM BEWERTUNGEN WHERE  $ATYP = 'H'$  AND ANR = 1  $AND$  ROWNUM  $\leq$  2

### " Erste n" Anfragen: ROWNUM (2)

• Die obige Anfrage gibt zwei Bewertungen für Hausaufgabe 1 aus. Es ist nicht vorhersehbar, welche Bewertungen ausgegeben werden.

Die Auswahl hängt von internen Algorithmen des Anfrageoptimierers ab und kann sich von einer Oracle-Version zur nächsten ändern.

Genauer funktioniert ROWNUM folgendermaßen: Es wird ein Z¨ahler verwendet, der mit 1 initialisiert ist. ROWNUM liefert immer den aktuellen Wert des Zählers. Falls eine Tupelkombination die WHERE-Bedingung erfüllt hat, wird der Zähler hochgesetzt.

ROWNUM bezieht sich nicht eigentlich auf Ausgabezeilen. Der Unterschied wird bei "GROUP BY"-Anfragen deutlich: Hier kann ROWNUM unter WHERE, aber nicht unter SELECT verwendet werden. Bei Anfragen ohne "GROUP BY" kann es natürlich auch unter SELECT verwendet werden.

### " Erste n" Anfragen: ROWNUM (3)

Da "ORDER BY" erst nach der WHERE-Bedingung<br>Quessuestet wird, bet es keinen Einfluss auf POU ausgewertet wird, hat es keinen Einfluss auf ROWNUM.

> Möglicherweise wählt der Optimierer aber einen anderen Auswertungsplan, was dann die ausgewählten Zeilen verändern könnte.

Es geht aber mit einer Unteranfrage:

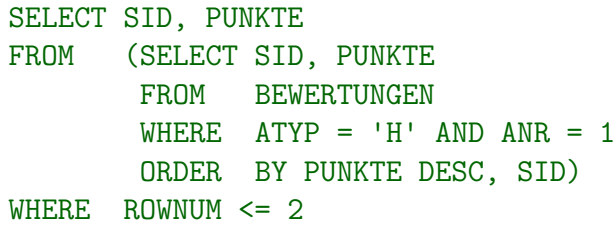

ORDER BY in Unteranfragen ist erst seit SQL:2008 standard-konform.

### " Erste n" Anfragen: ROWNUM (4)

Beachte: ROWNUM > 1 kann nicht funktionieren!

Da die Bedingung am Anfang nicht erfüllt ist, wird ROWNUM nicht erhöht, ist also immer 1.

Man kann ROWNUM aber in einer Unteranfrage generieren, und die Bedingung außen formulieren, z.B.:

SELECT SID, PUNKTE FROM (SELECT ROWNUM AS NR, SID, PUNKTE FROM (SELECT  $*$ FROM BEWERTUNGEN WHERE  $ATYP = 'H' AND ANR = 1$ ORDER BY PUNKTE DESC, SID)) WHERE  $NR > 3$  AND NR  $\leq 5$ 

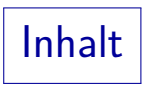

### <span id="page-26-0"></span>[Top-N Anfragen](#page-2-0)

#### Syntax-Alternativen für Top-N

#### [Window Functions](#page-26-0)

#### [Window Frames: Details](#page-41-0)

# **Einführung**

- lm SQL:2003 Standard wurden "Window Functions"<br>eingeführt, die Aggregation innerhalb einer Fensters eingeführt, die Aggregation innerhalb eines Fensters ausführen können, das über die sortierten Daten läuft (bei Oracle: " Analytic Functions").
- Damit kann man z.B. Aktienkurse glätten, indem man 3-Tage Durchschnittswerte berechnet.
- Man kann aber auch Positionen innerhalb der geordneten Liste bestimmen.

Das entspricht einem count(\*) über einem Fenster, dessen Anfang am Anfang der Liste verankert ist, aber dessen Ende über die Liste hinwegläuft — des Fenster wird also immer größer.

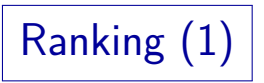

- Z.B. alle Abgaben für Hausaufgabe 1 mit
	- Position in der Sortierreihenfolge bzgl. Punkten,
	- laufender Studentennummer, und

Position bei Sortierung nach SID: Nicht besonders sinnvoll, soll aber verschiedene Sortierungen in einer Anfrage demonstrieren.

• die Ausgabe sortiert nach Namen:

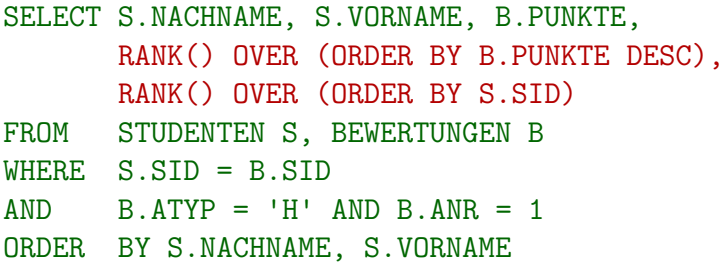

# Ranking (2)

RANK() ist 1 plus die Anzahl der Tupel, die in den ORDER BY Attributen einen echt kleineren Wert haben (bzw. echt größer bei DESC).

> Es werden also Tupel mit gleichen Werten in den ORDER BY-Attributen ("Peers") nicht mitgezählt. Das führt zu Lücken in der Numerierung.<br>' Nach der Lücke synchronisiert sich RANK() wieder mit ROW\_NUMBER().

DENSE\_RANK() ist 1 plus die Anzahl von echt kleineren Werten in den ORDER BY Attributen.

So gibt es keine Lücken, aber Werte sind keine Tupelanzahlen mehr.

ROW\_NUMBER() numeriert die Zeilen durch.

Beginnend mit 1. Bei gleichen Werten in den ORDER BY Attributen ist die Numerierung nichtdeterministisch.

# Ranking (3)

Beispiel (falls ORDER BY PUNKTE DESC):

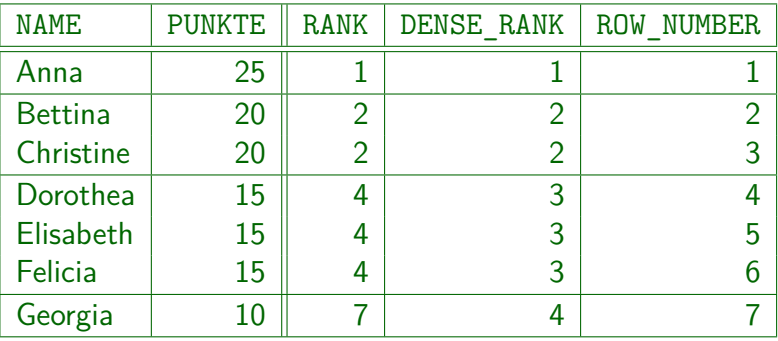

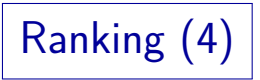

#### $\bullet$  PERCENT RANK(): Berechnet als  $(RANK() - 1)/(N-1)$ .

Dabei ist N die Gesamtanzahl der Zeilen (in der Partition, s.u.).

• CUME DIST(): Berechnet als B/N.

Dabei ist B die Anzahl von Zeilen mit gleichem oder kleineren Wert, N wie oben ("cumulative distribution").

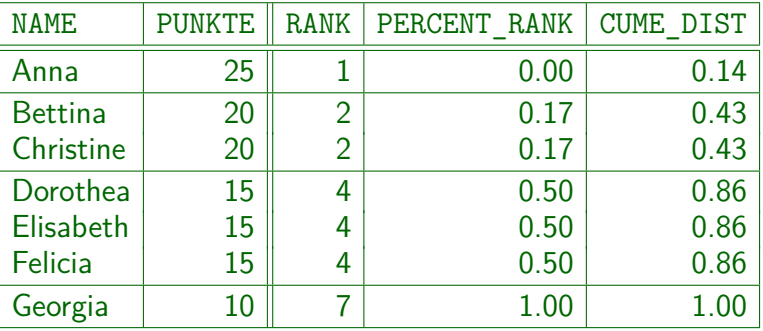

# Ranking (5)

Man kann bei der Sortierung auch Aggregationsterme verwenden (alle Terme, die auch sonst unter SELECT möglich wären):

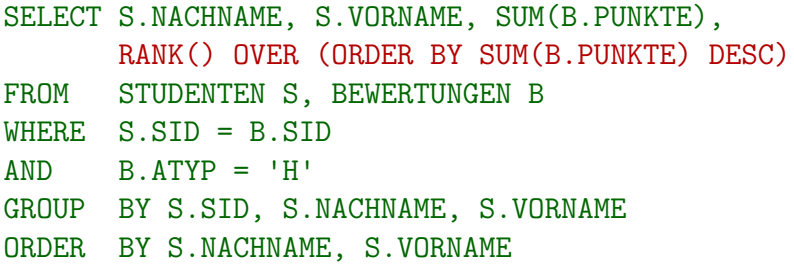

Es ist nicht verlangt, dass die Terme, nach denen in der OVER-Klausel sortiert wird, auch unter SELECT ausgegeben werden.

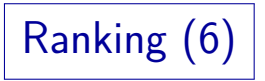

Syntaktisch ist

 $\rightarrow$  Window Funct. Type  $\rightarrow$  (OVER)  $\rightarrow$  Window Name/Spec.

ein Wertausdruck (Term, Expression).

lm SQL:2003 (und auch SQL:2016) Standard unter 6.10 "window function".

Allerdings darf diese Form von Wertausdruck nur unter SELECT und ORDER BY verwendet werden.

Aggregationsterme können ja auch nicht unter WHERE verwendet werden.

"Window Function Type" ist z.B. RANK().

Auch normale Aggregationsfunktionen sind möglich,  $z.B.$  COUNT $(*)$ , s.u.

"Window Specification" ist z.B. (ORDER BY PUNKTE DESC)

Alternativ auch ein in der Anfrage definierter Fenster-Name, s.u..

# Partitionierung (1)

Man kann das Anfrage-Ergebnis auch erst partitionieren (ähnlich zu GROUP BY) und dann die Position innerhalb jeder Partition berechnen:

```
SELECT S.NACHNAME, S.VORNAME, B.ANR, B.PUNKTE,
      RANK() OVER (PARTITION BY B.ANR
                   ORDER BY B.PUNKTE DESC)
FROM STUDENTEN S, BEWERTUNGEN B
WHERE S.SID = B.SID
AND B.ATYP = 'H'ORDER BY S.NACHNAME, S.VORNAME, B.ANR
```
• Hier wird die Position (nach Punkten) für jede Aufgabe einzeln bestimmt (Ergebnis: nächste Folie).

Partitionierung (2)

**• Ergebnis der Anfrage auf der letzten Folie:** 

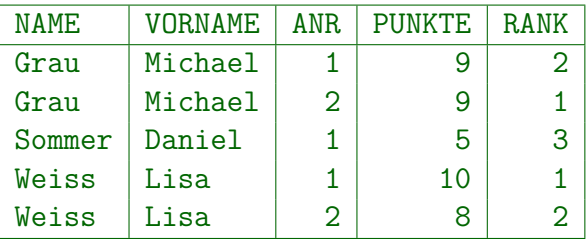

Z.B. für Hausaufgabe 1 ist Lisa Weiss mit 10 Punkten Erste, dann kommt Michael Grau mit 9 Punkten und dann Daniel Sommer mit 5 Punkten. In der anderen Partition (Aufgabe 2) kommt Michael Grau (10 Punkte) vor Lisa Weiss (8 Punkte). Daniel Sommer hat nichts abgegeben.

# Partitionierung (3)

• Auch die üblichen Aggregations-Funktionen können im OVER-Konstrukt verwendet werden:

SELECT S.NACHNAME, S.VORNAME, B.ANR, B.PUNKTE, AVG(PUNKTE) OVER (PARTITION BY B.ANR) FROM STUDENTEN S, BEWERTUNGEN B WHERE S.SID = B.SID  $AND$  B.ATYP =  $'HI'$ ORDER BY S.NACHNAME, S.VORNAME, B.ANR

Auf diese Weise wird in jeder Zeile der Punkte-Durchschnitt über alle Abgaben für diese Aufgabe angezeigt (Ergebnis siehe nächste Folie).

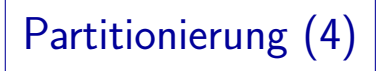

- Die obige Anfrage verwendet implizit ein "Fenster"<br>(Eingebe der Aggregationsfunktion), des sich über (Eingabe der Aggregationsfunktion), das sich über alle Tupel der Partition erstreckt.
- Daher ist der berechnete Durchschnitt für alle Bewertungen einer Aufgabe gleich:

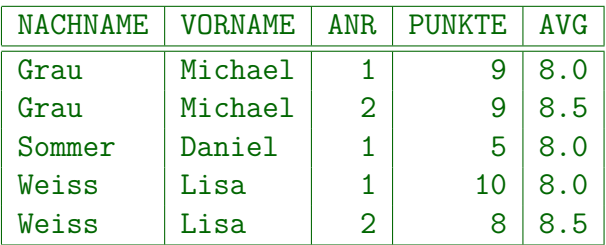

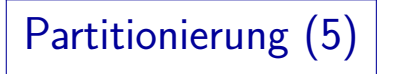

• Hier zeigt sich ein Unterschied zu GROUP BY:

- Bei GROUP BY wird nur eine Ausgabe pro Gruppe erzeugt. Es ist nicht mehr möglich, auf Werte von Attributen, nach denen nicht gruppiert wird, einzeln zuzugreifen.
- Mit dem OVER-Konstrukt wird dagegen eine Ausgabe pro Tupel erzeugt. Man behält daher den vollen Zugriff auf alle Attribute, kann aber das Tupel in einem Kontext sehen. Man bekommt so aggregierten Zugriff auf andere Tupel.

Partitionierung (6)

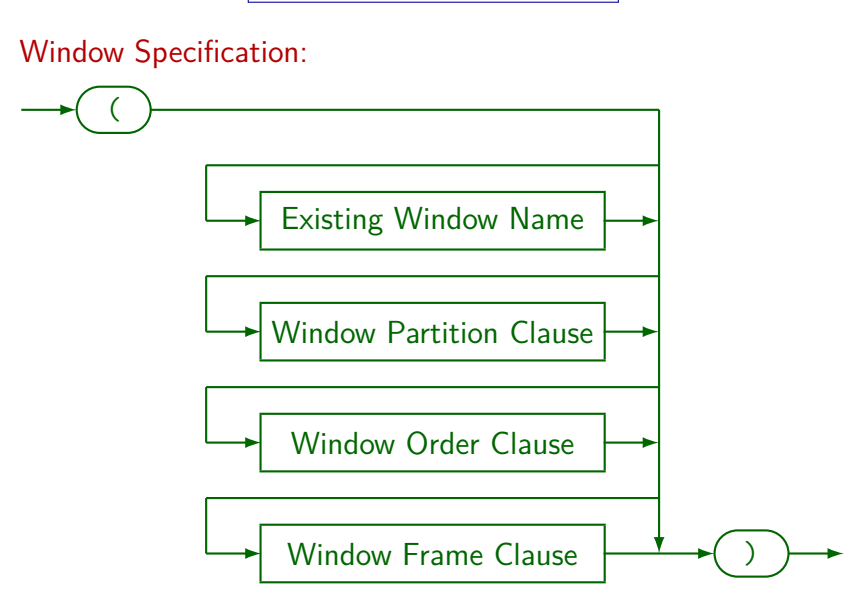

## Unterstützung in verschiedenen DBMS

- Window Functions wurden im SQL:2003 Standard eingeführt.
- PostgreSQL hat Window Functions seit Version 8.4 (2009) [\[https://www.postgresql.org/docs/9.2/sql-expressions.html](https://www.postgresql.org/docs/9.2/sql-expressions.html#SYNTAX-WINDOW-FUNCTIONS) [#SYNTAX-WINDOW-FUNCTIONS\]](https://www.postgresql.org/docs/9.2/sql-expressions.html#SYNTAX-WINDOW-FUNCTIONS)
- Oracle hatte diese Funktionen in Version 8i (1998) [\[https://docs.oracle.com/cd/A84870](https://docs.oracle.com/cd/A84870_01/doc/server.816/a76989/functio2.htm#81409)\_01/doc/server.816/a76989/ [functio2.htm#81409\]](https://docs.oracle.com/cd/A84870_01/doc/server.816/a76989/functio2.htm#81409)
- SQLite ab Version 3.25 (2018)

[\[https://sqlite.org/windowfunctions.html\]](https://sqlite.org/windowfunctions.html) [\[https://data-xtractor.com/blog/query-builder/window-functions-support/\]](https://data-xtractor.com/blog/query-builder/window-functions-support/)

MariaDB ab 10.2 (2016/17), MySQL ab 8.0.2 (2017/18)

[\[https://mariadb.com/kb/en/window-functions-overview/\]](https://mariadb.com/kb/en/window-functions-overview/)

[\[https://dev.mysql.com/doc/refman/8.0/en/window-functions.html\]](https://dev.mysql.com/doc/refman/8.0/en/window-functions.html)

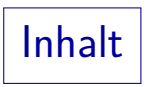

### <span id="page-41-0"></span>[Top-N Anfragen](#page-2-0)

### Syntax-Alternativen für Top-N

[Window Functions](#page-26-0)

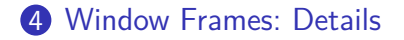

# Fenster/Windows (1)

Ein OVER-Ausdruck, z.B. OVER (PARTITION BY B.ANR) definiert zu jeder Zeile (bzw. Variablenbelegung) im Ergebnis des "FROM . . . WHERE . . . GROUP . . . HAVING . . ."<br>ein Fenster (im Peisniel die senze Dertition): ein Fenster (im Beispiel die ganze Partition):

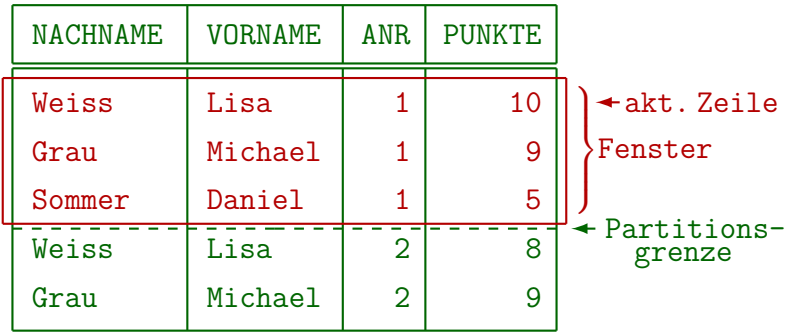

Fenster/Windows (2)

- **Im Beispiel bekommt man für jede der ersten drei Zeilen** das gleiche Fenster (die ganze Partition, zu der die aktuelle Zeile gehört).
- **Q** Daher liefert z.B.

AVG(PUNKTE) OVER (PARTITION BY B.ANR) für diese drei Zeilen den gleichen Wert (8).

• Das ändert sich schon, wenn man zusätzlich eine ORDER BY Klausel verwendet, siehe nächste Folie. Fenster/Windows (3)

• Mit Sortierung, z.B.

OVER (PARTITION BY B.ANR ORDER BY B.PUNKTE DESC)

erstreckt sich das Fenster vom Anfang der Partition bis zur aktuellen Zeile (plus Peers/Ties, s.u.):

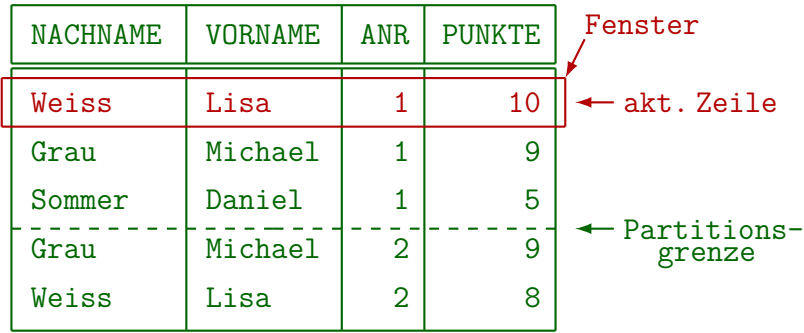

Fenster/Windows (4)

**•** Fortsetzung des Beispiels:

OVER (PARTITION BY B.ANR ORDER BY B.PUNKTE DESC)

Fenster für die zweite Zeile:

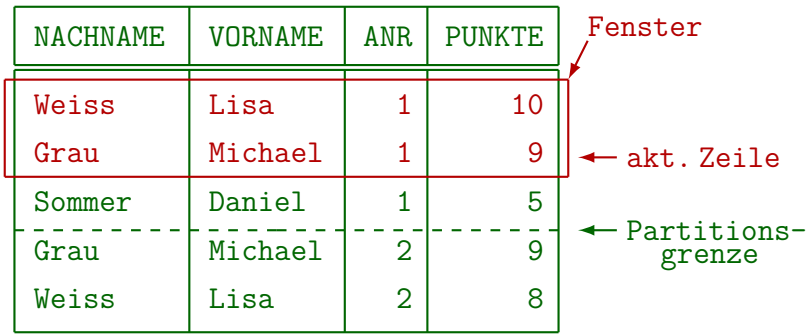

Fenster/Windows (5)

**•** Fortsetzung des Beispiels:

OVER (PARTITION BY B.ANR

ORDER BY B.PUNKTE DESC)

Fenster für die dritte Zeile:

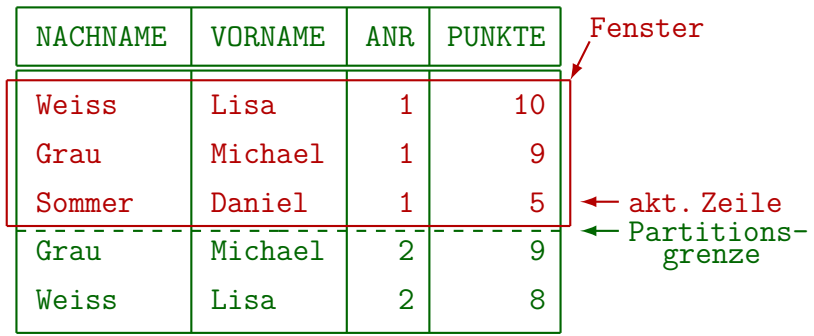

Fenster/Windows (6)

**•** Fortsetzung des Beispiels:

OVER (PARTITION BY B.ANR ORDER BY B.PUNKTE DESC)

Fenster für die vierte Zeile:

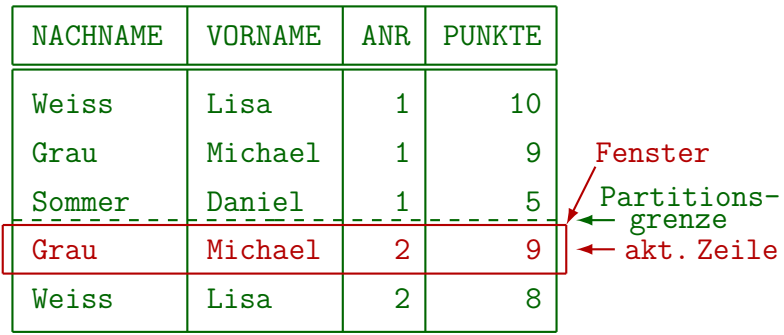

Fenster/Windows (7)

**•** Fortsetzung des Beispiels:

OVER (PARTITION BY B.ANR ORDER BY B.PUNKTE DESC)

Fenster für die fünfte Zeile:

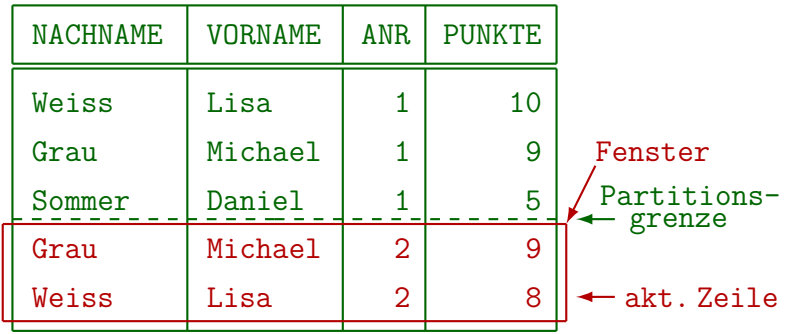

Fenster/Windows (8)

Z.B. bekommt man bei

 $C)$ OVER (PARTITION BY B.ANR ORDER BY B.PUNKTE DESC)

folgendes Ergebnis:

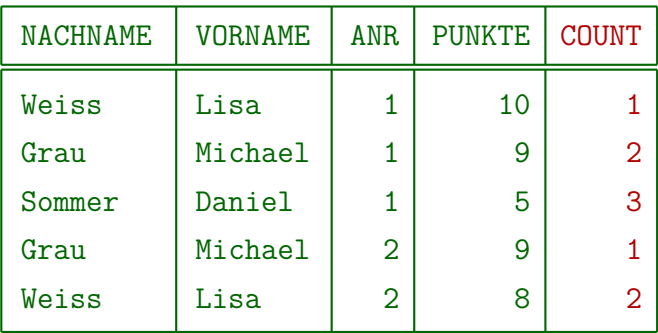

- Im Beispiel sind zufällig alle Punktzahlen in einer Partition verschieden.
- Sollten zwei Zeilen aber in den PARTITION BY und den ORDER BY Attributen übereinstimmen, würde das Fenster diese Zeilen als Block behandeln.

Das Fenster kann dann also ggf. über die aktuelle Zeile hinaus reichen.

- Bei expliziten Rahmenspezifikationen (s.u.) kann man wählen, ob solche " Ties" im Fenster mit enthalten sind, oder nicht. Wenn man das Schlüsselwort ROWS verwendet, sind sie nicht enthalten, bei RANGE schon. Es gibt auch "EXCLUDE TIES" (s.u.).
- Natürlich kann man auch einfach die Liste der ORDER BY Attribute verlängern, z.B. die SID noch mit hinzufügen.

Fenster/Windows (10)

Beispiel für Einschluss von "Ties":<br>' COUNT(\*) OVER (ORDER BY B.PUNKTE DESC) AS "COUNT"

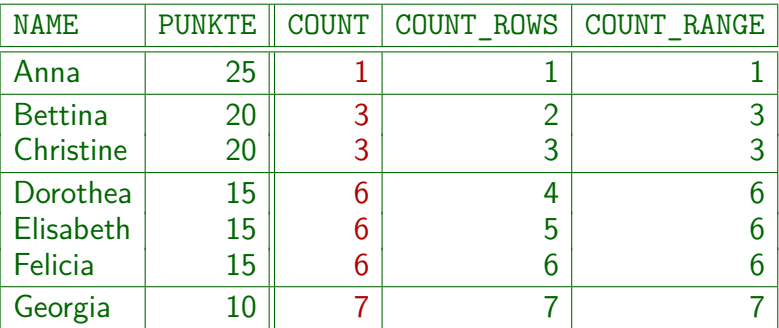

COUNT\_ROWS (s.u): COUNT(\*) OVER (ORDER BY PUNKTE DESC ROWS BETWEEN UNBOUNDED PRECEDING AND CURRENT ROW). COUNT\_RANGE: Mit RANGE statt ROWS ergibt sich das gleiche Ergebnis wie ohne explizite Fenster-Spezifikation (s.u.).

# Fenster/Windows (11)

- Die Erweiterung des Fensters um jeweils eine Zeile ist z.B. nützlich, wenn man jeweils eine laufende Summe (Zwischensumme bis zur aktuellen Zeile) mit ausgeben will.
	- SELECT S.NACHNAME, S.VORNAME, B.ANR, B.PUNKTE, SUM(PUNKTE) OVER (PARTITION BY B.SID ORDER BY B.ANR)

#### AS SUMME

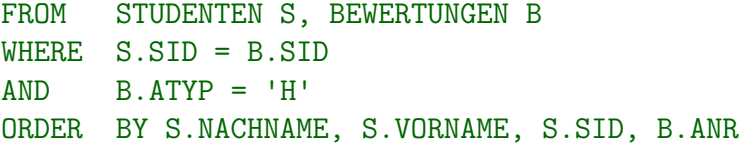

Hier wird in jeder Zeile die Summe der Hausaufgabenpunkte für den jeweiligen Studenten bis zu der Aufgabe der Zeile angezeigt.

Fenster/Windows (12)

Ergebnis mit laufenden Summen:

SUM(PUNKTE) OVER (PARTITION BY B.SID ORDER BY B.ANR)

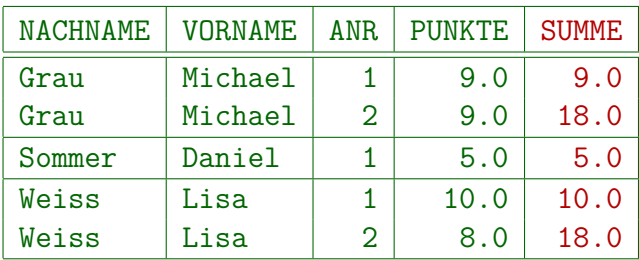

• Typisches Beispiel für laufende Summen: Aktueller Kontostand, wenn jede Zeile eine Buchung ist.

Laufende Summen erleichtern auch Kontrollen.

## Auswertung von OVER-Ausdrücken (1)

- Man kann sich die Auswertung so vorstellen:
	- Zunächst wertet das System

FROM ... WHERE ... GROUP ... HAVING ... aus mit einer klassischen SELECT-Klausel, die alle im Folgenden benötigten Attribute enthält.

Im Standard heißt dieser Ausdruck (mit noch einer optionalen WINDOW-Klausel am Ende) eine "table expression".

Das Ergebnis wird sortiert nach den PARTITION BY-Attributen, gefolgt von den ORDER BY-Attributen.

> So stehen die Tupel einer Partition hintereinander, und in richtiger Reihenfolge.

## Auswertung von OVER-Ausdrücken (2)

- Auswertung mit OVER, Forts.:
	- Dann wird Ergebnis durchlaufen, und für jede Zeile ihr zugehöriges Fenster duchgegangen, wobei die jeweilige Aggregationsfunktion ausgewertet wird.

Die Zeilen des Fensters könnte man mit einer geschachtelten Schleife durchlaufen, die je nach Rahmenspezifikation (s.u.) des Fensters auch über die aktuelle Zeile hinaus reichen kann.

- Das Ergebnis wird den Zeilen jeweils hinzugefügt.
- Gibt es mehrere OVER-Ausdrücke, so sortiert man ggf. neu und wiederholt den Vorgang.
- Auch für ORDER, BY am Ende wird neu sortiert.

# Rahmen-Spezifikation (1)

Sei eine Tabelle mit Aktienkursen gegeben:

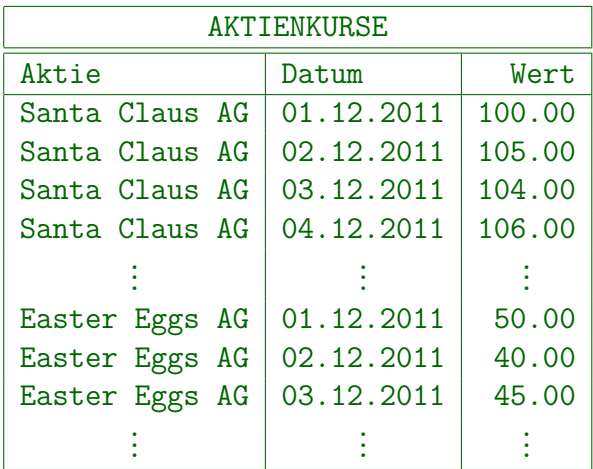

# Rahmen-Spezifikation (2)

■ Folgende Anfrage berechnet die Durchschnittswerte über jeweils drei Tage:

```
SELECT AKTIE, DATUM,
       AVG(WERT) OVER (PARTITION BY AKTIE
                        ORDER BY DATUM
                        ROWS BETWEEN
                            1 PRECEDING AND
                            1 FOLLOWING)
```
#### FROM AKTIENKURSE ORDER BY AKTIE, DATUM

Vereinfachend wird hier zunächst nicht berücksichtigt, dass es nicht an allen Tagen einen Aktienkurs gibt.

# Rahmen-Spezifikation (3)

Anfrage-Ergebnis, falls die Tabelle nur die obigen sieben Zeilen enthält:

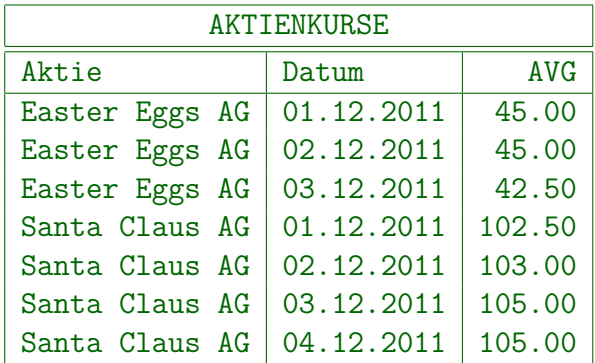

Bei der ersten Zeile gibt es keine vorangehende Zeile, es wird dann nur der Durchschnitt über dieser Zeile und der nächsten gebildet.

# Rahmen-Spezifikation (4)

- Statt n PRECEDING/FOLLOWING ist auch möglich:
	- UNBOUNDED PRECEDING/FOLLOWING
	- CURRENT ROW

Es gibt Einschränkungen, so dass das Intervall sinnvoll (nicht leer) ist. Man kann statt BETWEEN auch nur den Anfang spezifizieren, dann ist das Ende implizit bei der aktuellen Zeile, z.B. "ROWS 3 PRECEDING".

**• Statt ROWS kann man auch RANGE verwenden, um einen** Bereich für den Attributwert des ORDER BY Attributes anzugeben (RANGE schließt "Peers" ein, ROWS nicht).<br>Absorptive and the contract of the contract of the contract of the contract of the contract of the contract of

Wenn man PRECEDING bzw. FOLLOWING mit einem Wert verwendet, darf es nur ein ORDER BY Attribut geben, das auch von einem numerischen, Datums/Zeit- oder Intervall-Datentyp sein muss (so dass eine Addition bzw. Subtraktion des angegebenen Abstands zum Wert des ORDER BY Attributes möglich ist).

Rahmen-Spezifikation (5)

• Nach dem Standard ist z.B.

RANK() OVER (ORDER BY PUNKTE DESC)

¨aquivalent zu:

- ( COUNT(\*) OVER (ORDER BY PUNKTE DESC
	- RANGE UNBOUNDED PRECEEDING)
- COUNT(\*) OVER (ORDER BY PUNKTE DESC RANGE CURRENT ROW)
- + 1)
- Wenn nach ROW oder RANGE nur ein Wert angegeben wird, ist das der Startpunkt des Fensters. Endpunkt: CURRENT ROW.
- Wegen RANGE werden die " Peers" jeweils mitgez¨ahlt. RANGE CURRENT ROW ist also nicht eine Zeile, sondern alle, die in den ORDER BY Attributen den gleichen Wert wie die aktuelle Zeile haben.

# Rahmen-Spezifikation (6)

- Man kann aus dem Fenster Zeilen ausschließen:
	- **O EXCLUDE CURRENT ROW**
	- **e** EXCLUDE GROUP

Damit werden die aktuelle Zeile und alle Zeilen mit den gleichen Werten in den ORDER BY-Attributen entfernt.

#### **e** EXCLUDE TIES

Dies entfernt Zeilen mit den gleichen Werten in den ORDER BY Attributen, aber nicht die aktuelle Zeile.

#### **e** EXCLUDE NO OTHERS

Dies entfernt gar keine Zeilen (es könnten vorher Zeilen aufgrund von anderen Regeln entfernt worden sein, deswegen diese Bezeichnung).

## Benannte Fenster

**Es ist auch möglich, einen Namen für Fenster in einer im einer ötre** WINDOW-Klausel einzuführen, und diesen dann nach OVER zu benutzen:

> SELECT AKTIE, DATUM, AVG(WERT) OVER UMGEBUNG FROM AKTIENKURSE WINDOW UMGEBUNG AS (PARTITION BY AKTIE ORDER BY DATUM ROWS BETWEEN 1 PRECEDING AND 1 FOLLOWING)

ORDER BY AKTIE, DATUM

Das ist nützlich, wenn man mehrere Aggregationen über dem gleichen Fenster ausführen will. WINDOW kommt nach der HAVING-Klausel.

# Literatur/Quellen

- Kemper/Eickler: Datenbanksysteme, 7. Aufl., Kap. 17, Oldenbourg, 2009.
- Elmasri/Navathe: Fundamentals of Database Systems, 3rd. Ed., Addison-Wesley, 2000. Kapitel 26: Data Warehousing and Data Mining (pp. 841–872).
- ISO/IEC 9075-2: Information Technology Database Languages SQL Part 2 (2003).
- Oracle Database SQL Language Reference, 11g Release 2 (11.2), [http://download.oracle.com/docs/cd/E11882\\_01/server.112/e26088/toc.htm](http://download.oracle.com/docs/cd/E11882_01/server.112/e26088/toc.htm)
- Oracle Database Data Warehousing Guide, 11g Release 2 (11.2). [http://docs.oracle.com/cd/E11882\\_01/server.112/e25554/toc.htm](http://docs.oracle.com/cd/E11882_01/server.112/e25554/toc.htm)
- IBM DB2 Database for Linux, UNIX and Windows Informationszentrale. <http://publib.boulder.ibm.com/infocenter/db2luw/v9/index.jsp>
- **O** Transact SQL Reference (Database Engine), SQL Server 2008 R2. <http://msdn.microsoft.com/en-us/library/bb510741.aspx>
- Cristian Scutaru (Data Xtractor): Database Products with Window Functions Support <https://data-xtractor.com/blog/query-builder/window-functions-support/>
- Chaudhuri, S./Dayal, U.: An Overview of Data Warehousing and OLAP Technology. SIGMOD Record, Vol. 26, No. 1, March 1997.
- Wikipedia: Data Warehouse, OLAP, OLAP Cube, Essbase, MDX. [http://en.wikipedia.org/wiki/Data\\_Warehouses](http://en.wikipedia.org/wiki/Data_Warehouses)
- Deßloch: Recent Developments for Data Models (Folien, TU Kaiserslautern, 2010). <http://wwwlgis.informatik.uni-kl.de/cms/courses/datenmodelle/>